**How to Use Photoshop Jpeg Filter**

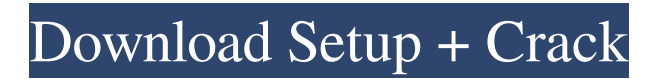

**Jpeg Filter For Photoshop Download Crack+ Incl Product Key**

In this article, we'll start with the basics of adjusting images using Photoshop and then go into the different kinds of layers that can be used. We'll also share some information on how to print images and use filters to manipulate the image. What is Photoshop? Photoshop is a powerful image manipulation software program that was released in 1992 by the software company Adobe and is still widely used today. It is available for both Windows and Mac operating systems, and it's free to download and install. Photoshop has a

layer-based editing system that enables users to turn digital images into anything from a mess to an exquisite masterpiece. Layers Layers are the main building block of Photoshop. These layers can be used to make adjustments to an

image, change the background color of the image, and add text to a photograph. Creating layers and adding them to an image, and then altering them, is the only way to work in Photoshop. The layers serve as a folder for placing different adjustments on an image and to give you options for applying different adjustments to different parts of an image. A layer may have one or more adjustment layers within it. The adjustments or effects that you apply to the layer are not visible when the layer is viewed in the Layers panel on the screen, but they can be seen when the layers are viewed within the Layers panel of the workspace. Layers are invisible and are edited

with the Adjustments panel (Figure 1). Figure 1. The Layers panel shows two editing options: the Layers panel shows the Layers panel with the Color Variations adjustment and the Adjustments panel. The first time you open Photoshop, you'll see the Color Variations panel. This panel contains the Color Variations adjustment, which lets you make changes to the colors of a layer. If you turn the Color Variations adjustment on for a layer, you can use the Eyedropper tool to sample colors from the image, which Photoshop will automatically apply to the layer. The Adjustments panel shows the color variations of the selected layer. You can also use the Adjustments panel to access other editing tools such as Invert, Levels, and Curves and add a Layer Mask. The Adjustments panel also enables you to make changes to all the visible layers on your screen. Before you start, it's a good idea to make sure

### that the Adjustments panel is visible on the workspace. You can do this by choosing Window >

**Jpeg Filter For Photoshop Download Crack + With Key Free**

The Photoshop Elements is the free version of Photoshop and a step below the full-featured version of Photoshop. It has been designed for social media use and tutorials. To use Photoshop Elements you do not need to purchase the full version. Steps to install Photoshop Elements Download and install Photoshop Elements or if you already have the full version on your computer, uninstall it. Choose the version to download: Basic, Standard or Premium. The Basic version has the essentials and the Standard version contains the Standard version and the full version of Photoshop. Photoshop Elements is

not available in the Professional version of Photoshop. Run the download program and choose the option to Run the installer. Click to follow the installer program. Click the option to Uninstall all programs. Choose the option to erase the previous version of Photoshop. Click Continue to begin downloading Photoshop

Elements. Click Install. When the installation begins download the program. When the download is complete, download all the files

you will need for installing Photoshop Elements. Install Photoshop Elements Check your computer to ensure it's running Windows 10, 8.1, 8 or 7. Download and install the latest version of Windows 10, 8.1, 8 or 7. Restart

your computer to reinstall the operating system. Install the software you need to run Photoshop Elements. Download and install the software you need to run Photoshop Elements.

Restart the computer once more. Install the

software you need to run Photoshop Elements. Restart the computer once more. Install the software you need to run Photoshop Elements. Restart the computer once more. When you restart, the program will start, either from a shortcut or from the desktop or from the Start menu. Log in to your Adobe account to continue. Log in to your Adobe account to continue. Open the program. Open the program. Start Photoshop Elements Start Photoshop Elements by clicking the icon on the desktop or from the Start menu. Start Photoshop Elements by clicking the icon on the desktop or from the Start menu. Find the new program and click it. Find the new program and click it. You may need to wait while Photoshop Elements performs the initial setup. This takes just a few minutes. You may need to wait while Photoshop Elements performs the 05a79cecff

Q: Find and replace in R I have 3 columns and I want to find and replace in the first column with values from 2nd column and 3rd column. 1 1 C 1 1 H 1 0 D 0 1 K 0 1 L 0 0 N Let's say I want to find "0", and change to 1 and find "1", and change to 0. I can easily do it in excel. But how I can do this in R? A: You could use the data table package to do this fairly easily. library(data.table) dt The accessory naris in a three-coloured marmoset (Callithrix jacchus jacchus). A large nasopalatine foramen can be recognized in the cranial cavity of the callitrichid marmoset (Callithrix jacchus jacchus) as the equivalent of the Jugular Foramen in humans. It allows a direct penetration of the accessory naris into the cranial cavity. The foramen opens in the

### occipital bone, between the bases of the occipital and petrosal bones, below the alveolar margin of the parietal bone. In this way, the accessory naris is located in the region where the superior palatine and the infraorbital nerves enter the cranial cavity. The palatine bone and the maxilla are covered by the foramen, which occupies about 1/3 of the skull. The petrosal bone and the temporal bone are covered by the foramen

**What's New In Jpeg Filter For Photoshop Download?**

An Empirical Investigation of How Mentor's Face and Voice Influence Attitudes about Mentoring in Nanoscience: A Comparison Study. Although social psychology has long established that appearance and voice are important aspects of one's inner self, there are few analogous studies within the realm of

# teaching. The present study employs a non-

randomized cross-over design to examine participants' attitudes towards a potential mentor after viewing a photograph of their face or reading their voice. Participants  $(n =$ 60) rated each person on a series of relevant personality traits and behaviors including qualities of interest, teaching ability, and mentorship. Results demonstrate that both face and voice influence attitudes about mentorship. The effect of face appears stronger than that of voice, with faces appearing to be more credible motivators of mentorship. Results are discussed in terms of their implications for the facilitation of effective mentorship and for understanding perceptions of potential mentors.A comparison of methods to report sensitivity and specificity estimates in case control studies. The quality of the literature on case-control studies and the

### extent to which they are inappropriately conducted is poorly documented. Twenty case-

control studies published in a medical journal were examined to provide examples of the methods used to report data on (1) casessensitivity, (2) controls-sensitivity, (3) casesspecificity, and (4) controls-specificity. A systematic comparison of the methods used in the 20 case-control studies revealed that the authors used a wide variety of methods in the reporting of their study findings. Although the basic conclusions of these studies are not likely to be invalidated by their use of different reporting methods, readers of case-control studies are more likely to conclude that the reported methods do not permit them to be compared in a consistent manner. This lack of consistency in reporting was increased by the fact that most of the studies showed little consideration of what must be known before

## comparisons could be made and that many

reported only measures of association using bivariate analysis of unmatched groups. We conclude that improvements in the reporting of case-control studies can be achieved by using standard terms and methods (e.g., tables for sensitivity and specificity) and by clearly stating the assumptions that underlie the comparisons.(1) Field of the Invention This invention relates to a nonvolatile semiconductor memory device capable of electrically programing and erasing data, and a method of manufacturing the same. More particularly, this invention relates to a nonvolatile semiconductor memory device capable of preventing defects such as

**System Requirements For Jpeg Filter For Photoshop Download:**

Windows XP or newer. Internet connection required. Windows 10, Windows 7, or Windows Vista is not supported. Minimum recommended system specifications: Windows 7 or Windows Vista 1 GHz Processor 2 GB RAM 3 GB HD space Full versions of Microsoft Word, Excel, Powerpoint, and the Internet Explorer 9 or later browser. For more information on the Microsoft operating systems supported for this program, please refer to the Program Manager's Notes in the download section. NaviG9i™ is part of

#### Related links:

- [https://imagesmagazinelr.com/wp-content/uploads/2022/07/Photoshop\\_CS4\\_How\\_to\\_Download.pdf](https://imagesmagazinelr.com/wp-content/uploads/2022/07/Photoshop_CS4_How_to_Download.pdf) <https://themindfulpalm.com/download-the-latest-version-of-photoshop-cc-2020/>
- [http://chatroom.thabigscreen.com:82/upload/files/2022/07/hecD92woendjlK3iYqde\\_01\\_006432b4f4a463f1ea05da97497f8c8c](http://chatroom.thabigscreen.com:82/upload/files/2022/07/hecD92woendjlK3iYqde_01_006432b4f4a463f1ea05da97497f8c8c_file.pdf) [\\_file.pdf](http://chatroom.thabigscreen.com:82/upload/files/2022/07/hecD92woendjlK3iYqde_01_006432b4f4a463f1ea05da97497f8c8c_file.pdf)
- <https://coachfactor.it/photoshop-elements-5-0-1-for-mac-the-ultimate-image-editing/>
- <https://sanantoniowritersguild.org/adobe-photoshop-elements-21-0-1/>
- <https://tarpnation.net/adobe-photoshop-cs8-full-free-full-cracked-serial-keys-of/>

[https://frameofmindink.com/wp-content/uploads/2022/07/link\\_download\\_photoshop\\_gratis.pdf](https://frameofmindink.com/wp-content/uploads/2022/07/link_download_photoshop_gratis.pdf)

<https://mandarinrecruitment.com/system/files/webform/heart-shaped-smoke-brush-photoshop-free-download.pdf> <https://www.raven-guard.info/adobe-creates-a-new-photoshop-designer-studio-for-windows-8/>

[https://modernplasticsjobs.com/wp-content/uploads/2022/07/Download\\_Adobe\\_Photoshop\\_Free\\_without\\_Signing\\_Up.pdf](https://modernplasticsjobs.com/wp-content/uploads/2022/07/Download_Adobe_Photoshop_Free_without_Signing_Up.pdf) <http://kitchenwaresreview.com/?p=40375>

<https://sjbparishnaacp.org/2022/07/01/learn-photoshop-pro-premium-apk-download-full-version/>

<http://yogaapaia.it/archives/26883>

[http://gastro-professional.rs/wp-content/uploads/2022/07/download\\_adobe\\_photoshop\\_cs6\\_softonic.pdf](http://gastro-professional.rs/wp-content/uploads/2022/07/download_adobe_photoshop_cs6_softonic.pdf)

<https://mendoexport.com/wp-content/uploads/2022/07/taapeda.pdf>

<https://www.iaa.edu.jo/sites/default/files/webform/cvs/ambrquy893.pdf>

<https://www.7desideri.it/processing-adobe-photoshop-elements-12-download-2/>

<http://rydbergaren.se/wp-content/uploads/2022/07/philelfr.pdf>

[http://www.bigislandltr.com/wp-content/uploads/2022/07/download\\_adobe\\_photoshop\\_latest\\_version\\_for\\_windows\\_7.pdf](http://www.bigislandltr.com/wp-content/uploads/2022/07/download_adobe_photoshop_latest_version_for_windows_7.pdf) [https://www.globemeets.com/wp-content/uploads/2022/07/adobe\\_photoshop\\_photo\\_design\\_software\\_free\\_download.pdf](https://www.globemeets.com/wp-content/uploads/2022/07/adobe_photoshop_photo_design_software_free_download.pdf)